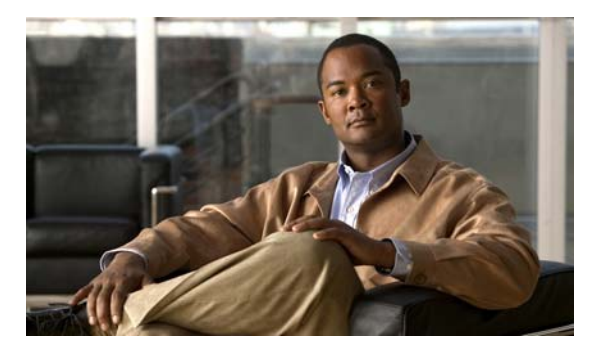

## **INDEX**

# **A**

aaa accounting dot1x command **1** aaa authentication dot1x command **3** aaa authorization network command **5, 22, 27, 29, 31, 33, 136, 504, 5, 36** AAA methods **3** abort command **898** access control entries See ACEs access control lists See ACLs access groups IP **200** MAC, displaying **636** access list, IPv6 **271** access map configuration mode **349** access mode **839** access ports **839** ACEs **120, 425** ACLs deny **118** displaying **486** for non-IP protocols **320** IP **200** matching **349** on Layer 2 interfaces **200** permit **423** action command **6** address aliasing **397** aggregate-port learner **411** allowed VLANs **859** apply command **898**

archive copy-sw command **8** archive download-sw command **11** archive tar command **15** archive upload-sw command **18** arp access-list command **20** authentication control-direction command **22** authentication event command **24** authentication failed VLAN See dot1x auth-fail vlan authentication fallback command **27** authentication host-mode command **29** authentication open command **31** authentication order command **33** authentication periodic command **35** authentication port-control command **37** authentication priority command **39** authentication timer command **41** authentication violation command **43** auth-fail max-attempts See dot1x auth-fail max-attempts auth-fail vlan See dot1x auth-fail vlan auth open command **31** auth order command **33** authorization state of controlled port **155** auth timer command **41** autonegotiation of duplex mode **169** auto qos voip command **45**

## **B**

BackboneFast, for STP **759** backup interfaces configuring **832** displaying **565** boot (boot loader) command **2** boot auto-copy-sw command **50** boot auto-download-sw command **51** boot config-file command **53** boot enable-break command **54** boot helper command **55** boot helper-config file command **56** booting Cisco IOS image **59** displaying environment variables **499** interrupting **51, 54** manually **57** boot loader accessing **1** booting Cisco IOS image **2** helper image **55** directories creating **15** displaying a list of **7** removing **19** displaying available commands **12** memory heap utilization **13** version **26** environment variables described **20** displaying settings **20** location of **21** setting **20** unsetting **24**

boot loader (continued) files copying **5** deleting **6** displaying a list of **7** displaying the contents of **4, 16, 23** renaming **17** file system formatting **10** initializing flash **9** running a consistency check **11** prompt **1** resetting the system **18** boot manual command **57** boot private-config-file command **58** boot system command **59** BPDU filtering, for spanning tree **760, 795** BPDU guard, for spanning tree **762, 795** broadcast storm control **816**

# **C**

candidate switches See clusters cat (boot loader) command **4** Catalyst 3750G Integrated Wireless LAN Controller Switch **475** CDP, enabling protocol tunneling for **299** channel-group command **61** channel-protocol command **65** Cisco SoftPhone auto-QoS configuration **45** trusting packets sent from **388 CISP** See Client Information Signalling Protocol cisp debug platform cisp command **36** cisp enable command **66** class command **67**

class-map command **69** class maps creating **69** defining the match criteria **351** displaying **505** class of service See CoS clear dot1x command **71** clear eap sessions command **72** clear energywise neighbors command **73** clear errdisable interface **74** clear ip arp inspection log command **75** clear ip arp inspection statistics command **76** clear ipc command **79** clear ip dhcp snooping database command **77** clear ipv6 dhcp conflict command **80** clear l2protocol-tunnel counters command **81** clear lacp command **82** clear mac address-table command **83, 85** clear nmsp statistics command **86** clear pagp command **87** clear port-security command **88** clear spanning-tree counters command **90** clear spanning-tree detected-protocols command **91** clear vmps statistics command **92** clear vtp counters command **93** Client Information Signalling Protocol **66, 136, 504, 5, 36** cluster commander-address command **94** cluster discovery hop-count command **96** cluster enable command **97** cluster holdtime command **98** cluster member command **99** cluster outside-interface command **101** cluster run command **102**

clusters adding candidates **99** binding to HSRP group **103** building manually **99** communicating with devices outside the cluster **101** members by using Telnet **452** debug messages, display **6** displaying candidate switches **508** debug messages **6** member switches **510** status **506** hop-count limit for extended discovery **96** HSRP standby groups **103** redundancy **103** SNMP trap **747** cluster standby-group command **103** cluster timer command **105** command modes defined **2** command switch See clusters configuration files password recovery disable considerations **1** specifying the name **53, 58** configuring multiple interfaces **196** config-vlan mode commands **884** description **4** entering **883** summary **3** controller, wireless **475** copy (boot loader) command **5** CoS assigning default value to incoming packets **358** assigning to Layer 2 protocol packets **302**

overriding the incoming value **358**

CoS-to-DSCP map **362** CPU ASIC statistics, displaying **512** crashinfo files **189**

### **D**

debug auto qos command **2** debug backup command **4** debug cisp command **5** debug cluster command **6** debug dot1x command **8** debug dtp command **10** debug eap command **11** debug etherchannel command **12** debug ilpower command **14** debug interface command **15** debug ip dhcp snooping command **17** debug ip igmp filter command **19** debug ip igmp max-groups command **20** debug ip igmp snooping command **21** debug ip verify source packet command **18** debug lacp command **22** debug lldp packets command **23** debug mac-notification command **24** debug matm command **25** debug matm move update command **26** debug monitor command **27** debug mvrdbg command **29** debug nmsp command **31** debug nvram command **32** debug pagp command **33** debug platform acl command **34** debug platform backup interface command **35** debug platform cisp command **36** debug platform cli-redirection main command **37** debug platform configuration command **38, 46** debug platform cpu-queues command **39** debug platform device-manager command **41** debug platform dot1x command **42**

debug platform etherchannel command **43** debug platform fallback-bridging command **44** debug platform forw-tcam command **45** debug platform ip arp inspection command **48** debug platform ipc command **58** debug platform ip dhcp command **49** debug platform ip igmp snooping command **50** debug platform ip multicast command **52** debug platform ip source-guard command **54** debug platform ip unicast command **55** debug platform ip wccp command **57** debug platform led command **59** debug platform matm command **60** debug platform messaging application command **62** debug platform phy command **63** debug platform pm command **65** debug platform port-asic command **67** debug platform port-security command **68** debug platform qos-acl-tcam command **69** debug platform remote-commands command **70** debug platform resource-manager command **71** debug platform snmp command **72** debug platform span command **73** debug platform stack-manager command **74** debug platform supervisor-asic command **75** debug platform sw-bridge command **76** debug platform tcam command **77** debug platform udld command **80** debug platform vlan command **81** debug platform wireless-controller **107** debug pm command **82** debug port-security command **84** debug qos-manager command **85** debug spanning-tree backbonefast command **88** debug spanning-tree bpdu command **89** debug spanning-tree bpdu-opt command **90** debug spanning-tree command **86** debug spanning-tree mstp command **91** debug spanning-tree switch command **93**

debug spanning-tree uplinkfast command **95** debug sw-vlan command **96** debug sw-vlan ifs command **98** debug sw-vlan notification command **100** debug sw-vlan vtp command **102** debug udld command **104** debug vqpc command **106** define interface-range command **107** delete (boot loader) command **6** delete command **109** deny (ARP access-list configuration) command **111** deny (IPv6) command **113** deny command **118** detect mechanism, causes **180** DHCP snooping accepting untrusted packets from edge switch **228** enabling on a VLAN **235** option 82 **226, 228** trust on an interface **233** error recovery timer **186** rate limiting **232** DHCP snooping binding database binding file, configuring **224** bindings adding **222** deleting **222** displaying **585** clearing database agent statistics **77** database agent, configuring **224** displaying binding entries **585** database agent status **588, 590** renewing **460** dir (boot loader) command **7** directories, deleting **109** domain name, VTP **909, 913** dot1x auth-fail max-attempts **130** dot1x auth-fail vlan **132**

dot1x command **128** dot1x control-direction command **134** dot1x credentials (global configuration) command **136** dot1x critical global configuration command **137** dot1x critical interface configuration command **139** dot1x default command **141** dot1x fallback command **142** dot1x guest-vlan command **143** dot1x host-mode command **146** dot1x initialize command **148** dot1x mac-auth-bypass command **149** dot1x max-reauth-req command **151** dot1x max-req command **152** dot1x multiple-hosts command **153** dot1x pae command **154** dot1x port-control command **155** dot1x re-authenticate command **157** dot1x re-authentication command **158** dot1x reauthentication command **159** dot1x test eapol-capable command **160** dot1x test timeout command **161** dot1x timeout command **162** dot1x violation-mode command **166** dropping packets, with ACL matches **6** drop threshold, Layer 2 protocol tunneling **299** DSCP-to-CoS map **362** DSCP-to-DSCP-mutation map **362** DTP **840** DTP flap error detection for **180** error recovery timer **186** DTP negotiation **844** duplex command **168** dynamic-access ports configuring **828** restrictions **829**

dynamic ARP inspection ARP ACLs apply to a VLAN **208** define **20** deny packets **111** display **490** permit packets **415** clear log buffer **75** statistics **76** display ARP ACLs **490** configuration and operating state **580** log buffer **580** statistics **580** trust state and rate limit **580** enable per VLAN **218** error detection for **180** error recovery timer **186** log buffer clear **75** configure **212** display **580** rate-limit incoming ARP packets **210** statistics clear **76** display **580** trusted interface state **214** type of packet logged **219** validation checks **216** dynamic auto VLAN membership mode **839** dynamic desirable VLAN membership mode **839** Dynamic Host Configuration Protocol (DHCP) See DHCP snooping Dynamic Trunking Protocol See DTP

#### **E**

EAP-request/identity frame maximum number to send **152** response time before retransmitting **162** encapsulation methods **859** energywise (global configuration) command **170, 172** energywise domain command **174** energywise query command **176** environment variables, displaying **499** errdisable detect cause command **180** errdisable detect cause small-frame command **183** errdisable recovery cause small-frame **185** errdisable recovery command **186** error conditions, displaying **551** error disable detection **180** error-disabled interfaces, displaying **565** EtherChannel assigning Ethernet interface to channel group **61** creating port-channel logical interface **194** debug EtherChannel/PAgP, display **12** debug platform-specific events, display **43** displaying **555** enabling Layer 2 protocol tunneling for LACP **300** PAgP **300** UDLD **300** interface information, displaying **565** LACP clearing channel-group information **82** debug messages, display **22** displaying **627** modes **61** port priority for hot-standby ports **303** restricting a protocol **65** system priority **305** load-distribution methods **433**

EtherChannel (continued) PAgP aggregate-port learner **411** clearing channel-group information **87** debug messages, display **33** displaying **687** error detection for **180** error recovery timer **186** learn method **411** modes **61** physical-port learner **411** priority of interface for transmitted traffic **413** Ethernet controller, internal register display **514** Ethernet statistics, collecting **465** exception crashinfo command **189** exit command **898** extended discovery of candidate switches **96** extended-range VLANs and allowed VLAN list **859** and pruning-eligible list **859** configuring **883** extended system ID for STP **768**

# **F**

fallback profile command **190** fallback profiles, displaying **558** fan information, displaying **546** file name, VTP **909** files, deleting **109** flash\_init (boot loader) command **9** flexible authentication ordering **33** Flex Links configuring **832** configuring preferred VLAN **835** displaying **565** flowcontrol command **192** format (boot loader) command **10** forwarding packets, with ACL matches **6** forwarding results, display **6** frame forwarding information, displaying **6** front-end controller, counter and status information **8** fsck (boot loader) command **11**

### **G**

global configuration mode **2, 4**

# **H**

hardware ACL statistics **486** help (boot loader) command **12** hierarchical policy maps **431** hop-count limit for clusters **96** host connection, port configuration **838** host ports, private VLANs **842** Hot Standby Router Protocol See HSRP **HSRP** binding HSRP group to cluster **103** standby group **103**

# **I**

IEEE 802.1Q trunk ports and native VLANs **900** IEEE 802.1Q tunnel ports configuring **839** displaying **531** limitations **840** IEEE 802.1x and switchport modes **840** violation error recovery **186** See also port-based authentication IEEE 802.1X Port Based Authentication enabling guest VLAN supplicant **131, 142, 191** IGMP filters applying **238** debug messages, display **19** IGMP groups, setting maximum **240** IGMP maximum groups, debugging **20** IGMP profiles creating **242** displaying **593** IGMP snooping adding ports as a static member of a group **259** displaying **594, 599, 601** enabling **244** enabling the configurable-leave timer **246** enabling the Immediate-Leave feature **255** flooding query count **252** interface topology change notification behavior **254** multicast table **597** querier **248** query solicitation **252** report suppression **250** switch topology change notification behavior **252** images See software images Immediate-Leave feature, MVR **399** immediate-leave processing **255** Immediate-Leave processing, IPv6 **295** interface configuration mode **2, 4** interface port-channel command **194** interface range command **196** interface-range macros **107** interfaces assigning Ethernet interface to channel group **61** configuring **168** configuring multiple **196** creating port-channel logical **194** debug messages, display **15** disabling **743** displaying the MAC address table **648** restarting **743**

interface speed, configuring **805** interface vlan command **198** internal registers, displaying **514, 524** Internet Group Management Protocol See IGMP invalid GBIC error detection for **180** error recovery timer **186** ip access-group command **200** ip address command **203** IP addresses, setting **203** IP address matching **349** ip admission command **205** ip admission name proxy http command **206** ip arp inspection filter vlan command **208** ip arp inspection limit command **210** ip arp inspection log-buffer command **212** ip arp inspection trust command **214** ip arp inspection validate command **216** ip arp inspection vlan command **218** ip arp inspection vlan logging command **219** IP DHCP snooping See DHCP snooping ip dhcp snooping binding command **222** ip dhcp snooping command **221** ip dhcp snooping database command **224** ip dhcp snooping information option allow-untrusted command **228** ip dhcp snooping information option command **226** ip dhcp snooping information option format remote-id command **230** ip dhcp snooping limit rate command **232** ip dhcp snooping trust command **233** ip dhcp snooping verify command **234** ip dhcp snooping vlan command **235** ip dhcp snooping vlan information option format-type circuit-id string command **236** ip igmp filter command **238** ip igmp max-groups command **240, 266, 268** ip igmp profile command **242**

ip igmp snooping command **244** ip igmp snooping last-member-query-interval command **246** ip igmp snooping querier command **248** ip igmp snooping report-suppression command **250** ip igmp snooping tcn command **252** ip igmp snooping tcn flood command **254** ip igmp snooping vlan immediate-leave command **255** ip igmp snooping vlan mrouter command **257** ip igmp snooping vlan static command **259** IP multicast addresses **396** IP phones auto-QoS configuration **45** trusting packets sent from **388** IP-precedence-to-DSCP map **362** ip snap forwarding command **261** ip source binding command **262** IP source guard disabling **270** displaying binding entries **603** configuration **605** dynamic binding entries only **585** enabling **270** static IP source bindings **262** ip ssh command **264** IPv6 access list, deny conditions **113** ipv6 access-list command **271** ipv6 address dhcp command **274** ipv6 dhcp client request vendor command **275** ipv6 dhcp ping packets command **276** ipv6 dhcp pool command **278** ipv6 dhcp server command **281** ipv6 mld snooping command **283** ipv6 mld snooping last-listener-query count command **285** ipv6 mld snooping last-listener-query-interval command **287** ipv6 mld snooping listener-message-suppression command **289**

ipv6 mld snooping robustness-variable command **291** ipv6 mld snooping tcn command **293** ipv6 mld snooping vlan command **295** IPv6 SDM template **466** ipv6 traffic-filter command **297** ip verify source command **270**

#### **J**

jumbo frames See MTU

#### **L**

l2protocol-tunnel command **299** l2protocol-tunnel cos command **302** LACP See EtherChannel lacp port-priority command **303** lacp system-priority command **305** Layer 2 mode, enabling **826** Layer 2 protocol ports, displaying **624** Layer 2 protocol-tunnel error detection for **180** error recovery timer **186** Layer 2 protocol tunnel counters **81** Layer 2 protocol tunneling error recovery **300** Layer 2 traceroute IP addresses **874** MAC addresses **871** Layer 3 mode, enabling **826** line configuration mode **3, 5** Link Aggregation Control Protocol See EtherChannel link flap error detection for **180** error recovery timer **186** link state group command **311**

link state track command **313** load-distribution methods for EtherChannel **433** location (global configuration) command **307** location (interface configuration) command **309** logging event command **314** logging event power-inline-status command **315** logging file command **316** logical interface **194** loopback error detection for **180** recovery timer **186** loop guard, for spanning tree **770, 774**

#### **M**

mac access-group command **318** MAC access-groups, displaying **636** MAC access list configuration mode **320** mac access-list extended command **320** MAC access lists **118** MAC addresses disabling MAC address learning per VLAN **323** displaying aging time **642** all **640** dynamic **646** MAC address-table move updates **651** notification settings **650, 653** number of addresses in a VLAN **644** per interface **648** per VLAN **657** static **655** static and dynamic entries **638** dynamic aging time **322** deleting **83** displaying **646** enabling MAC address notification **327** enabling MAC address-table move update **325**

MAC addresses (continued) matching **349** persistent stack **813** static adding and removing **329** displaying **655** dropping on an interface **330** tables **640** MAC address notification, debugging **24** mac address-table aging-time **318, 349** mac address-table aging-time command **322** mac address-table learning command **323** mac address-table move update command **325** mac address-table notification command **327** mac address-table static command **329** mac address-table static drop command **330** macro apply command **332** macro auto execute command **335** macro auto global processing command **340** macro description command **342** macro global command **343** macro global description command **346** macro name command **347** macros adding a description **342** adding a global description **346** applying **343** creating **347** displaying **689** interface range **107, 196** specifying parameter values **343** tracing **343**

maps QoS defining **362** displaying **667** VLAN creating **895** defining **349** displaying **732** match (access-map configuration) command **349** match (class-map configuration) command **351** maximum transmission unit See MTU mdix auto command **353** member switches See clusters memory (boot loader) command **13** mkdir (boot loader) command **15** MLD snooping configuring **289, 291** configuring queries **285, 287** configuring topology change notification **293** displaying **614, 616, 618, 620** enabling **283** MLD snooping on a VLAN, enabling **295** mls qos aggregate-policer command **356** mls qos command **354** mls qos cos command **358** mls qos dscp-mutation command **360** mls qos map command **362** mls qos queue-set output buffers command **366** mls qos queue-set output threshold command **368** mls qos rewrite ip dscp command **370** mls qos srr-queue input bandwidth command **372** mls qos srr-queue input buffers command **374** mls qos-srr-queue input cos-map command **376** mls qos srr-queue input dscp-map command **378** mls qos srr-queue input priority-queue command **380** mls qos srr-queue input threshold command **382** mls qos-srr-queue output cos-map command **384**

mls qos srr-queue output dscp-map command **386** mls qos trust command **388** mls qos vlan-based command **390** mode, MVR **396** Mode button, and password recovery **470** modes, commands **2** monitor session command **391** more (boot loader) command **16** MSTP displaying **708, 709** interoperability **91** link type **772** MST region aborting changes **778** applying changes **778** configuration name **778** configuration revision number **778** current or pending display **778** displaying **708, 709** MST configuration mode **778** VLANs-to-instance mapping **778** path cost **780** protocol mode **776** restart protocol migration process **91** root port loop guard **770** preventing from becoming designated **770** restricting which can be root **770** root guard **770** root switch affects of extended system ID **768** hello-time **783, 791** interval between BDPU messages **784** interval between hello BPDU messages **783, 791** max-age **784** maximum hop count before discarding BPDU **785** port priority for selection of **787**

MSTP (continued) primary or secondary **791** switch priority **790** state changes blocking to forwarding state **797** enabling BPDU filtering **760, 795** enabling BPDU guard **762, 795** enabling Port Fast **795, 797** forward-delay time **782** length of listening and learning states **782** rapid transition to forwarding **772** shutting down Port Fast-enabled ports **795** state information display **707** MTU configuring size **868** displaying global setting **721** multicast group address, MVR **399** multicast groups, MVR **397** Multicast Listener Discovery See MLD multicast router learning method **257** multicast router ports, configuring **257** multicast router ports, IPv6 **295** multicast storm control **816** multicast VLAN, MVR **396** multicast VLAN registration See MVR Multiple Spanning Tree Protocol See MSTP MVR and address aliasing **397** configuring **396** configuring interfaces **399** debug messages, display **29** displaying **676** displaying interface information **678** members, displaying **680** mvr (global configuration) command **396** mvr (interface configuration) command **399**

mvr vlan group command **400**

### **N**

native VLANs **859** native VLAN tagging **900** Network Admission Control Software Configuration Guide **205, 207** network-policy (global configuration) command **403** network-policy command **402** network-policy profile (network-policy configuration) command **405** nmsp attachment suppress command **409** nmsp command **407** nonegotiate, speed **805** nonegotiating DTP messaging **844** non-IP protocols denying **118** forwarding **423** non-IP traffic access lists **320** non-IP traffic forwarding denying **118** permitting **423** non-stop forwarding **410** normal-range VLANs **883, 889** no vlan command **883, 893** nsf command **410**

# **O**

online diagnostics displaying configured boot-up coverage level **528** current scheduled tasks **528** event logs **528** supported test suites **528** test ID **528** test results **528** test statistics **528**

online diagnostics (continued) global configuration mode clearing health monitoring diagnostic test schedule **75** clearing test-based testing schedule **124** setting health monitoring diagnostic testing **75** setting test-based testing **124** setting up health monitoring diagnostic test schedule **75** setting up test-based testing **124** health monitoring diagnostic tests, configuring **121** scheduled switchover disabling **124** enabling **124** scheduling enabling **124** removing **124** testing, starting **126** test interval, setting **124**

# **P**

PAgP See EtherChannel pagp learn-method command **411** pagp port-priority command **413** password, VTP **909, 913** password-recovery mechanism, enabling and disabling **470** permit (ARP access-list configuration) command **415** permit (IPv6) command **417** permit (MAC access-list configuration) command **423** per-VLAN spanning-tree plus See STP physical-port learner **411** PID, displaying **579** PIM-DVMRP, as multicast router learning method **257**

# PoE configuring the power budget **438** configuring the power management mode **435** displaying controller register values **522** displaying power management information **697** logging of status **315** police aggregate command **428** police command **426** policed-DSCP map **362** policy-map command **430** policy maps applying to an interface **472, 479** creating **430** displaying **692** hierarchical **431** policers displaying **660** for a single class **426** for multiple classes **356, 428** policed-DSCP map **362** traffic classification defining the class **67** defining trust states **876** setting DSCP or IP precedence values **477** Port Aggregation Protocol See EtherChannel port-based authentication

AAA method list **3** configuring violation modes **166** debug messages, display **8** enabling IEEE 802.1x globally **128** per interface **155** guest VLAN **143** host modes **146** IEEE 802.1x AAA accounting methods **1** initialize an interface **148, 161** MAC authentication bypass **149**

manual control of authorization state **155**

**Catalyst 3750 Switch Command Reference**

port-based authentication (continued) PAE as authenticator **154** periodic re-authentication enabling **159** time between attempts **162** quiet period between failed authentication exchanges **162** re-authenticating IEEE 802.1x-enabled ports **157** resetting configurable IEEE 802.1x parameters **141** switch-to-authentication server retransmission time **162** switch-to-client frame-retransmission number **151 to 152** switch-to-client retransmission time **162** test for IEEE 802.1x readiness **160** port-channel load-balance command **433** Port Fast, for spanning tree **797** port ranges, defining **107** ports, debugging **82** ports, protected **857** port security aging **851** debug messages, display **84** enabling **846** violation error recovery **186** port trust states for QoS **388** port types, MVR **399** power information, displaying **546** power inline command **435** power inline consumption command **438** Power over Ethernet See PoE priority-queue command **440** priority value, stack member **716, 821** private-vlan command **442** private-vlan mapping command **445**

private VLANs association **855** configuring **442** configuring ports **842** displaying **727** host ports **842** mapping configuring **855** displaying **565** promiscuous ports **842** privileged EXEC mode **2, 3** product identification information, displaying **579** promiscuous ports, private VLANs **842** protected ports, displaying **570** pruning VLANs **859** VTP displaying interface information **565** enabling **909, 913** pruning-eligible VLAN list **861** PVST+ See STP

# **Q**

QoS auto-QoS configuring **45** debug messages, display **2** displaying **495** class maps creating **69** defining the match criteria **351** displaying **505** defining the CoS value for an incoming packet **358** displaying configuration information **495, 659** DSCP transparency **370**

QoS (continued) DSCP trusted ports applying DSCP-to-DSCP-mutation map to **360** defining DSCP-to-DSCP-mutation map **362** egress queues allocating buffers **366** defining the CoS output queue threshold map **384** defining the DSCP output queue threshold map **386** displaying buffer allocations **663** displaying CoS output queue threshold map **667** displaying DSCP output queue threshold map **667** displaying queueing strategy **663** displaying queue-set settings **670** enabling bandwidth shaping and scheduling **809** enabling bandwidth sharing and scheduling **811** limiting the maximum output on a port **807** mapping a port to a queue-set **447** mapping CoS values to a queue and threshold **384** mapping DSCP values to a queue and threshold **386** setting maximum and reserved memory allocations **368** setting WTD thresholds **368** enabling **354** ingress queues allocating buffers **374** assigning SRR scheduling weights **372** defining the CoS input queue threshold map **376** defining the DSCP input queue threshold map **378** displaying buffer allocations **663** displaying CoS input queue threshold map **667** displaying DSCP input queue threshold map **667** displaying queueing strategy **663** displaying settings for **661** enabling the priority queue **380**

QoS (continued) mapping CoS values to a queue and threshold **376** mapping DSCP values to a queue and threshold **378** setting WTD thresholds **382** maps defining **362, 376, 378, 384, 386** displaying **667** policy maps applying an aggregate policer **428** applying to an interface **472, 479** creating **430** defining policers **356, 426** displaying policers **660** displaying policy maps **692** hierarchical **431** policed-DSCP map **362** setting DSCP or IP precedence values **477** traffic classifications **67** trust states **876** port trust states **388** queues, enabling the expedite **440** statistics in-profile and out-of-profile packets **663** packets enqueued or dropped **663** sent and received CoS values **663** sent and received DSCP values **663** trusted boundary for IP phones **388** VLAN-based **390** quality of service See QoS querytime, MVR **396** queue-set command **447**

#### **R**

radius-server dead-criteria command **448** radius-server host command **450**

Г

rapid per-VLAN spanning-tree plus See STP rapid PVST+ See STP rcommand command **452** re-authenticating IEEE 802.1x-enabled ports **157** re-authentication periodic **159** time between attempts **162** receiver ports, MVR **399** receiving flow-control packets **192** recovery mechanism causes **186** display **74, 501, 549, 553** timer interval **187** redundancy for cluster switches **103** reload command **454** remote command **456** remote-span command **458** Remote Switched Port Analyzer See RSPAN rename (boot loader) command **17** renew ip dhcp snooping database command **460** reset (boot loader) command **18** reset command **898** resource templates, displaying **700** restricted VLAN See dot1x auth-fail vlan rmdir (boot loader) command **19** rmon collection stats command **465** root guard, for spanning tree **770** routed ports IP addresses on **204** number supported **204** RSPAN configuring **391** displaying **673** filter RSPAN traffic **391**

RSPAN (continued) remote-span command **458** sessions displaying **673**

#### **S**

scheduled switchover disabling **124** enabling **124** SDM mismatch mode **467, 717** sdm prefer command **466** SDM templates allowed resources **468** and stacking **467** displaying **700** dual IPv4 and IPv6 **466** secure ports, limitations **848** sending flow-control packets **192** service password-recovery command **470** service-policy command **472** session command **475** set (boot loader) command **20** set command **477** setup command **479** setup express command **482** shell trigger command **484** show access-lists command **486** show archive status command **489** show arp access-list command **490** show authentication command **491** show auto qos command **495** show boot command **499** show cable-diagnostics tdr command **501** show changes command **898** show cisp command **504** show class-map command **505** show cluster candidates command **508** show cluster command **506**

show cluster members command **510** show controllers cpu-interface command **512** show controllers ethernet-controller command **514** show controllers power inline command **522** show controllers tcam command **524** show controller utilization command **526** show current command **898** show dot1q-tunnel command **531** show dot1x command **532** show dtp **537** show eap command **539** show energywise command **542** show env command **546** show errdisable detect command **549** show errdisable flap-values command **551** show errdisable recovery command **553** show etherchannel command **555** show fallback profile command **558** show flowcontrol command **560** show idprom command **562** show interfaces command **565** show interfaces counters command **576** show inventory command **579** show ip arp inspection command **580** show ipc command **607** show ip dhcp snooping binding command **585** show ip dhcp snooping command **584** show ip dhcp snooping database command **588, 590** show ip igmp profile command **593** show ip igmp snooping address command **616** show ip igmp snooping command **594, 614** show ip igmp snooping groups command **597** show ip igmp snooping mrouter command **599, 618** show ip igmp snooping querier command **601, 620** show ip source binding command **603** show ipv6 access-list command **611** show ipv6 dhcp conflict command **613** show ipv6 route updated **622** show ip verify source command **605**

show l2protocol-tunnel command **624** show lacp command **627** show link state group command **634** show location **631** show mac access-group command **636** show mac address-table address command **640** show mac address-table aging time command **642** show mac address-table command **638** show mac address-table count command **644** show mac address-table dynamic command **646** show mac address-table interface command **648** show mac address-table learning command **650** show mac address-table move update command **651** show mac address-table notification command **85, 653, 26** show mac address-table static command **655** show mac address-table vlan command **657** show mls qos aggregate-policer command **660** show mls qos command **659** show mls qos input-queue command **661** show mls qos interface command **663** show mls qos maps command **667** show mls qos queue-set command **670** show mls qos vlan command **672** show monitor command **673** show mvr command **676** show mvr interface command **678** show mvr members command **680** show network-policy profile command **682** show nmsp command **684** show pagp command **687** show parser macro command **689** show platform acl command **2** show platform backup interface command **3** show platform configuration command **4** show platform etherchannel command **5** show platform forward command **6** show platform frontend-controller command **8** show platform igmp snooping command **9** show platform ipc trace command **17**

show platform ip multicast command **11** show platform ip unicast command **12** show platform ipv6 unicast command **18** show platform ip wccp command **16** show platform layer4op command **20** show platform mac-address-table command **21** show platform messaging command **22** show platform monitor command **23** show platform mvr table command **24** show platform pm command **25** show platform port-asic command **26** show platform port-security command **31** show platform qos command **32** show platform resource-manager command **33** show platform snmp counters command **35** show platform spanning-tree command **36** show platform stack manager command **38** show platform stp-instance command **37** show platform tb command **42** show platform tcam command **44** show platform vlan command **47** show policy-map command **692** show port security command **694** show power inline command **697** show proposed command **898** show sdm prefer command **700** show setup express command **703** show shell command **704** show spanning-tree command **707** show storm-control command **714** show switch command **716** show system mtu command **721** show trust command **876** show udld command **722** show version command **725** show vlan access-map command **732** show vlan command **727** show vlan command, fields **729** show vlan filter command **734**

show vmps command **735** show vtp command **738** shutdown command **743** shutdown threshold, Layer 2 protocol tunneling **299** shutdown vlan command **744** small violation-rate command **745** Smartports macros See macros SNMP host, specifying **752** SNMP informs, enabling the sending of **747** snmp-server enable traps command **747** snmp-server host command **752** snmp trap mac-notification command **757** SNMP traps enabling MAC address notification trap **757** enabling the MAC address notification feature **327** enabling the sending of **747** SoftPhone See Cisco SoftPhone software images copying **8** deleting **109** downloading **11** upgrading **8, 11** uploading **18** software version, displaying **725** source ports, MVR **399** SPAN configuring **391** debug messages, display **27** displaying **673** filter SPAN traffic **391** sessions add interfaces to **391** displaying **673** start new **391** spanning-tree backbonefast command **759** spanning-tree bpdufilter command **760** spanning-tree bpduguard command **762**

spanning-tree cost command **764** spanning-tree etherchannel command **766** spanning-tree extend system-id command **768** spanning-tree guard command **770** spanning-tree link-type command **772** spanning-tree loopguard default command **774** spanning-tree mode command **776** spanning-tree mst configuration command **778** spanning-tree mst cost command **780** spanning-tree mst forward-time command **782** spanning-tree mst hello-time command **783** spanning-tree mst max-age command **784** spanning-tree mst max-hops command **785** spanning-tree mst port-priority command **787** spanning-tree mst pre-standard command **789** spanning-tree mst priority command **790** spanning-tree mst root command **791** spanning-tree portfast (global configuration) command **795** spanning-tree portfast (interface configuration) command **797** spanning-tree port-priority command **793** Spanning Tree Protocol See STP spanning-tree transmit hold-count command **799** spanning-tree uplinkfast command **800** spanning-tree vlan command **802** speed command **805** srr-queue bandwidth limit command **807** srr-queue bandwidth share command **811** SSH, configuring version **264** stack-mac persistent timer command **813** stack member access **475** number **716, 824** priority value **821** provisioning **822**

stacks, switch disabling a member **819** enabling a member **819** MAC address **813** provisioning a new member **822** reloading **454** stack member access **475** stack member number **716, 824** stack member priority value **716, 821** static-access ports, configuring **828** statistics, Ethernet group **465** sticky learning, enabling **846** storm-control command **816 STP** BackboneFast **759** counters, clearing **90** debug messages, display BackboneFast events **88** MSTP **91** optimized BPDUs handling **90** spanning-tree activity **86** switch shim **93** transmitted and received BPDUs **89** UplinkFast **95** detection of indirect link failures **759** enabling protocol tunneling for **299** EtherChannel misconfiguration **766** extended system ID **768** path cost **764** protocol modes **776** root port accelerating choice of new **800** loop guard **770** preventing from becoming designated **770** restricting which can be root **770** root guard **770** UplinkFast **800**

reloading **454**

STP (continued) root switch affects of extended system ID **768, 803** hello-time **802** interval between BDPU messages **802** interval between hello BPDU messages **802** max-age **802** port priority for selection of **793** primary or secondary **802** switch priority **802** state changes blocking to forwarding state **797** enabling BPDU filtering **760, 795** enabling BPDU guard **762, 795** enabling Port Fast **795, 797** enabling timer to recover from error state **186** forward-delay time **802** length of listening and learning states **802** shutting down Port Fast-enabled ports **795** state information display **707** VLAN options **790, 802** SVIs, creating **198** SVI status calculation **830** Switched Port Analyzer See SPAN switching characteristics modifying **826** returning to interfaces **826** switchport access command **828** switchport autostate exclude command **830** switchport backup interface command **832** switchport block command **837** switchport command **826** switchport host command **838** switchport mode command **839** switchport mode private-vlan command **842** switchport nonegotiate command **844** switchport port-security aging command **851** switchport port-security command **846**

switchport priority extend command **853** switchport private-vlan command **855** switchport protected command **857** switchports, displaying **565** switchport trunk command **859** switchport voice vlan command **863, 864** switch priority command **819, 821** switch provision command **822** switch renumber command **824** system env temperature threshold yellow command **866** system message logging **315** system message logging, save message to flash **316** system mtu command **868** system resource templates **466**

## **T**

tar files, creating, listing, and extracting **15** TDR, running **870** Telnet, using to communicate to cluster switches **452** temperature information, displaying **546** templates, system resources **466** test cable-diagnostics tdr command **870** test relay **871** traceroute mac command **871** traceroute mac ip command **874** trunking, VLAN mode **839** trunk mode **839** trunk ports **839** trunks, to non-DTP device **840** trusted boundary for QoS **388** trusted port states for QoS **388** tunnel ports, Layer 2 protocol, displaying **624** type (boot loader) command **23**

# **U**

UDLD

aggressive mode **878, 880** debug messages, display **104** enable globally **878** enable per interface **880** error recovery timer **186** message timer **878** normal mode **878, 880** reset a shutdown interface **882** status **722** udld command **878** udld port command **880** udld reset command **882** unicast storm control **816** UniDirectional Link Detection See UDLD unknown multicast traffic, preventing **837** unknown unicast traffic, preventing **837** unset (boot loader) command **24** upgrading software images copying **8** downloading **11** monitoring status of **489** UplinkFast, for STP **800** user EXEC mode **2, 3**

# **V**

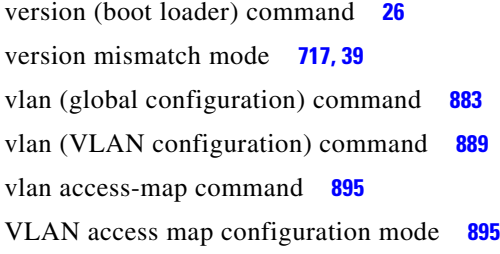

VLAN access maps actions **6** displaying **732** VLAN-based QoS **390** VLAN configuration rules **886, 891** saving **883, 893** VLAN configuration mode commands VLAN **889** VTP **913** description **5** entering **897** summary **3** vlan database command **897** vlan dot1q tag native command **900** vlan filter command **902** VLAN filters, displaying **734** VLAN ID range **883, 889** VLAN maps applying **902** creating **895** defining **349** displaying **732** VLAN Query Protocol See VQP VLANs adding **883** configuring **883, 889** debug messages, display ISL **100** VLAN IOS file system error tests **98** VLAN manager activity **96** VTP **102** displaying configurations **727** enabling guest VLAN supplicant **131, 142, 191** extended-range **883**

VLANs (continued) MAC addresses displaying **657** number of **644** media types **886, 891** normal-range **883, 889** private **842** configuring **442** displaying **727** See also private VLANs restarting **744** saving the configuration **883** shutting down **744** SNMP traps for VTP **750, 754** suspending **744** variables **889** VLAN Trunking Protocol See VTP VM mode **717, 39** VMPS configuring servers **907** displaying **735** error recovery timer **187** reconfirming dynamic VLAN assignments **904** vmps reconfirm (global configuration) command **905** vmps reconfirm (privileged EXEC) command **904** vmps retry command **906** vmps server command **907** voice VLAN configuring **863, 864** setting port priority **853** VQP and dynamic-access ports **829** clearing client statistics **92** displaying information **735** per-server retry count **906** reconfirmation interval **905** reconfirming dynamic VLAN assignments **904**

#### VTP

```
changing characteristics 909
    clearing pruning counters 93
    configuring
        domain name 909, 913
        file name 909
        mode 909, 913
        password 909, 913
    counters display fields 739
    displaying information 738
    enabling
        pruning 909, 913
        tunneling for 299
        Version 2 909, 913
    mode 909, 913
    pruning 909, 913
    saving the configuration 883, 893
    statistics 738
    status 738
    status display fields 741
vtp (global configuration) command 909
vtp (VLAN configuration) command 913
```
#### **W**

wireless controller, accessing **475** wireless controller switch. **107**

# **X**

XENPAK module serial EERPOM information **518, 562**